#### Industrial Strength Refinement Checking

Jesse Bingham, John Erickson, Gaurav Singh, and Flemming Andersen Intel IAG FMCAD 2009

# **Introduction**

- Standard approach to FV of HW protocols
	- Develop high level model (HLM) in guarded-commandlike language (eg Murphi, TLA, Spin etc)
	- Write invariants, e.g. cache coherence
	- Model check *as big as you can*
- So the HLM is golden, but what about the implementation (RTL)?
	- Ideal: *prove* that RTL implements HLM… hard!
	- Our solution: *test* that RTL implements HLM during dynamic simulation
	- *check == test* in this talk/paper

# Key point #1

#### The ingredients needed for equivalence testing are also needed to prove implementation.

⇒might as well start with testing

### What should Implements *Mean*?

- What does it mean for RTL to implement HLM? They have different
	- execution semantics
	- state variables/representations
	- rule atomicity (HLM has more)
	- rule concurrency (RTL has more)
- Not always clear [Vardi FMCAD09]
- For our domain, we found a notion we call *behavioral refinement* appropriate…
	- Similar to notion of Bluespec and also super-scalar processor verification literature

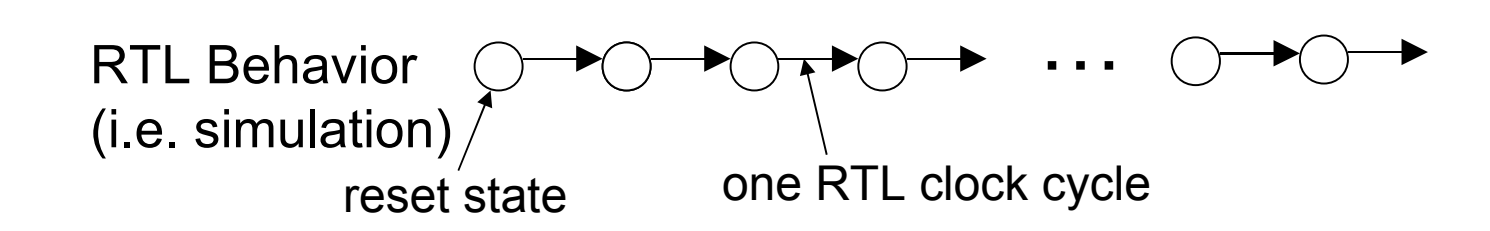

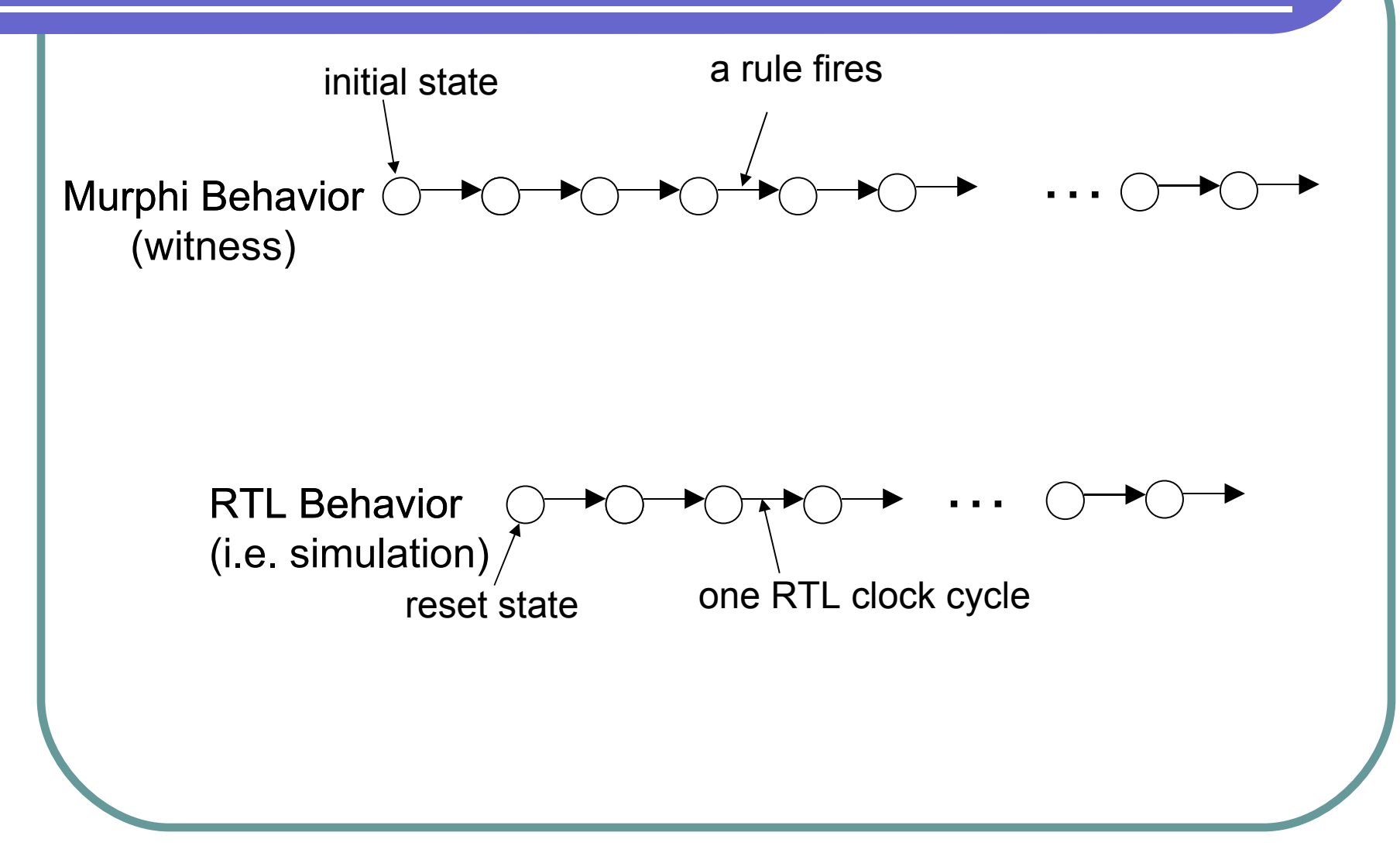

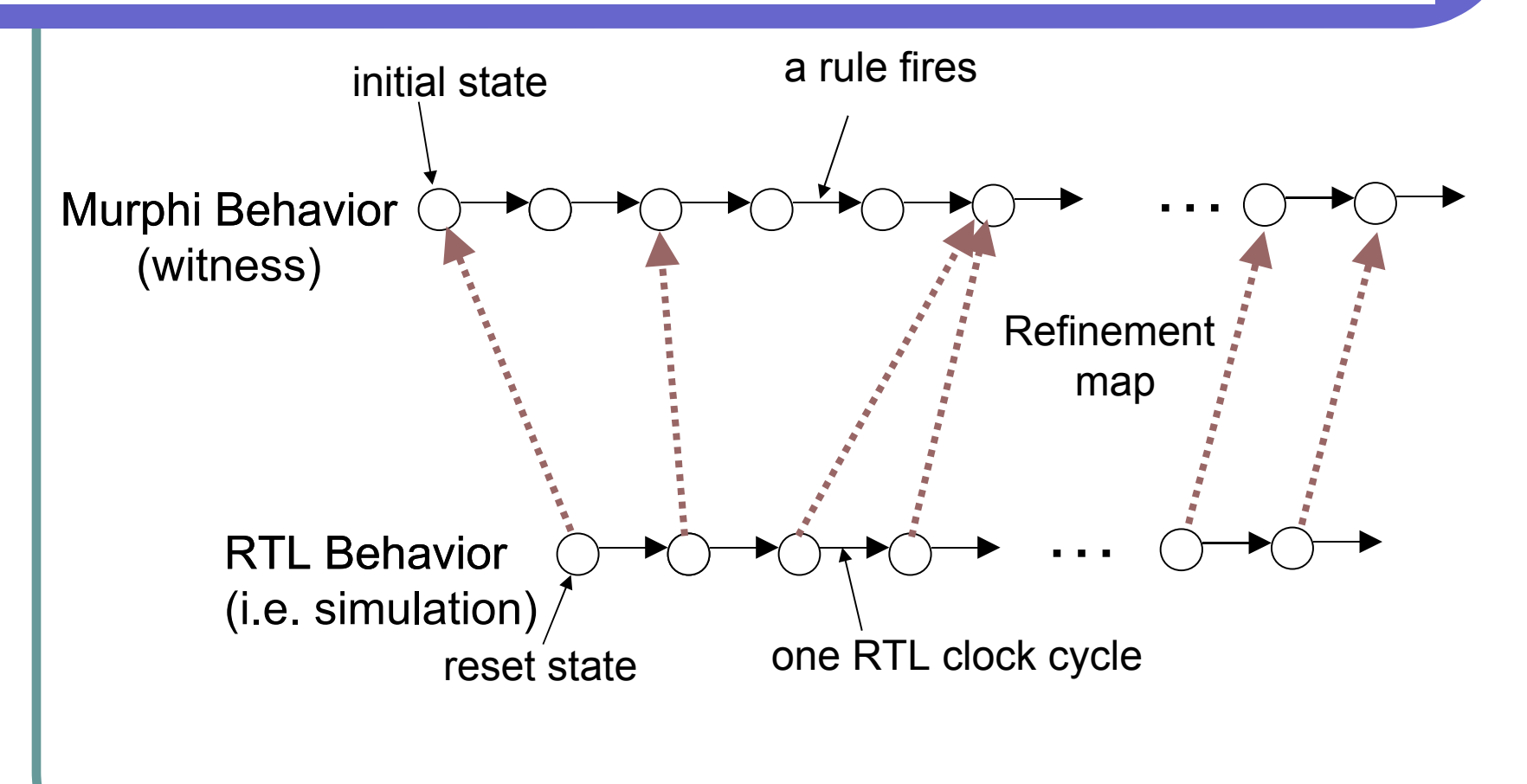

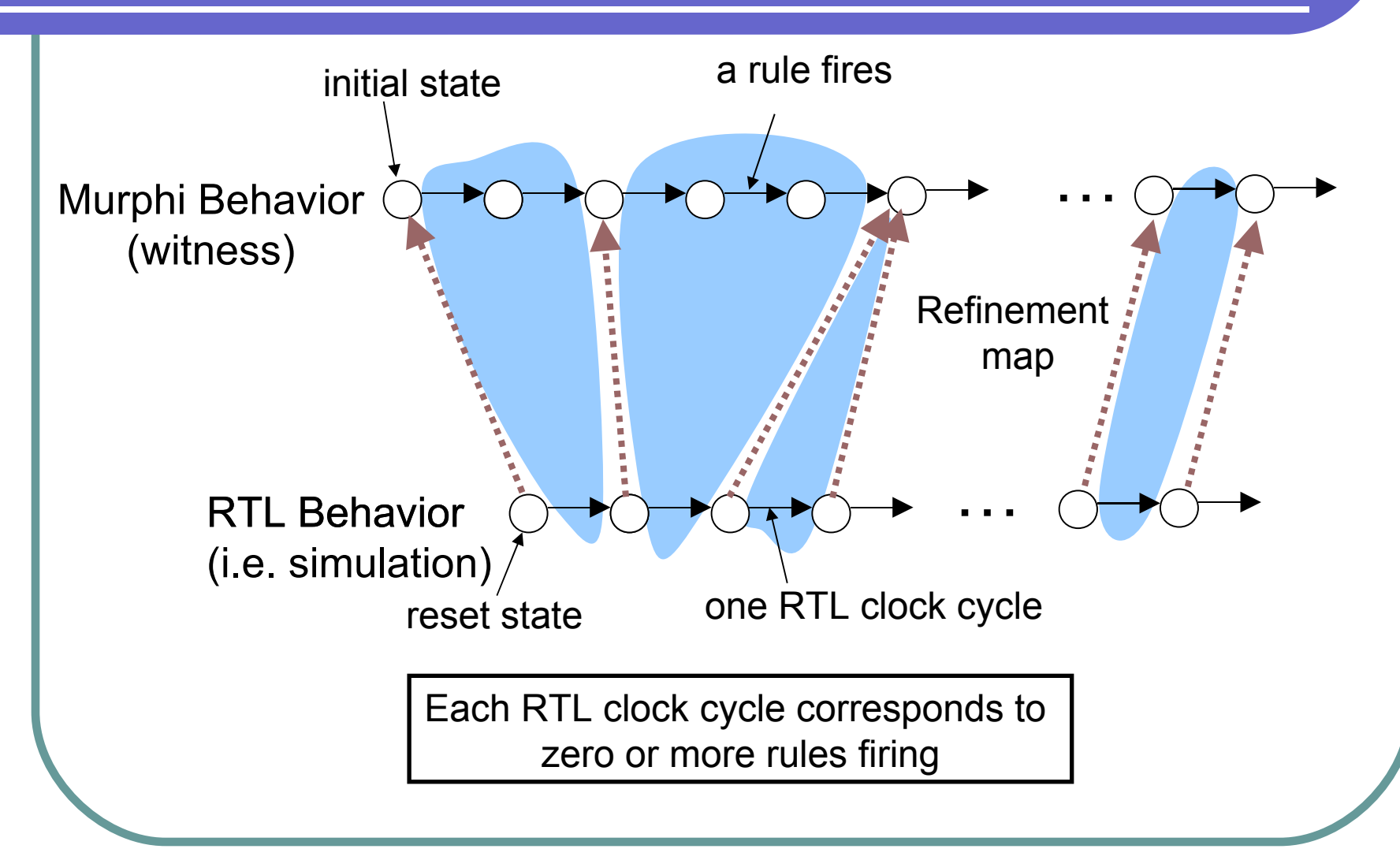

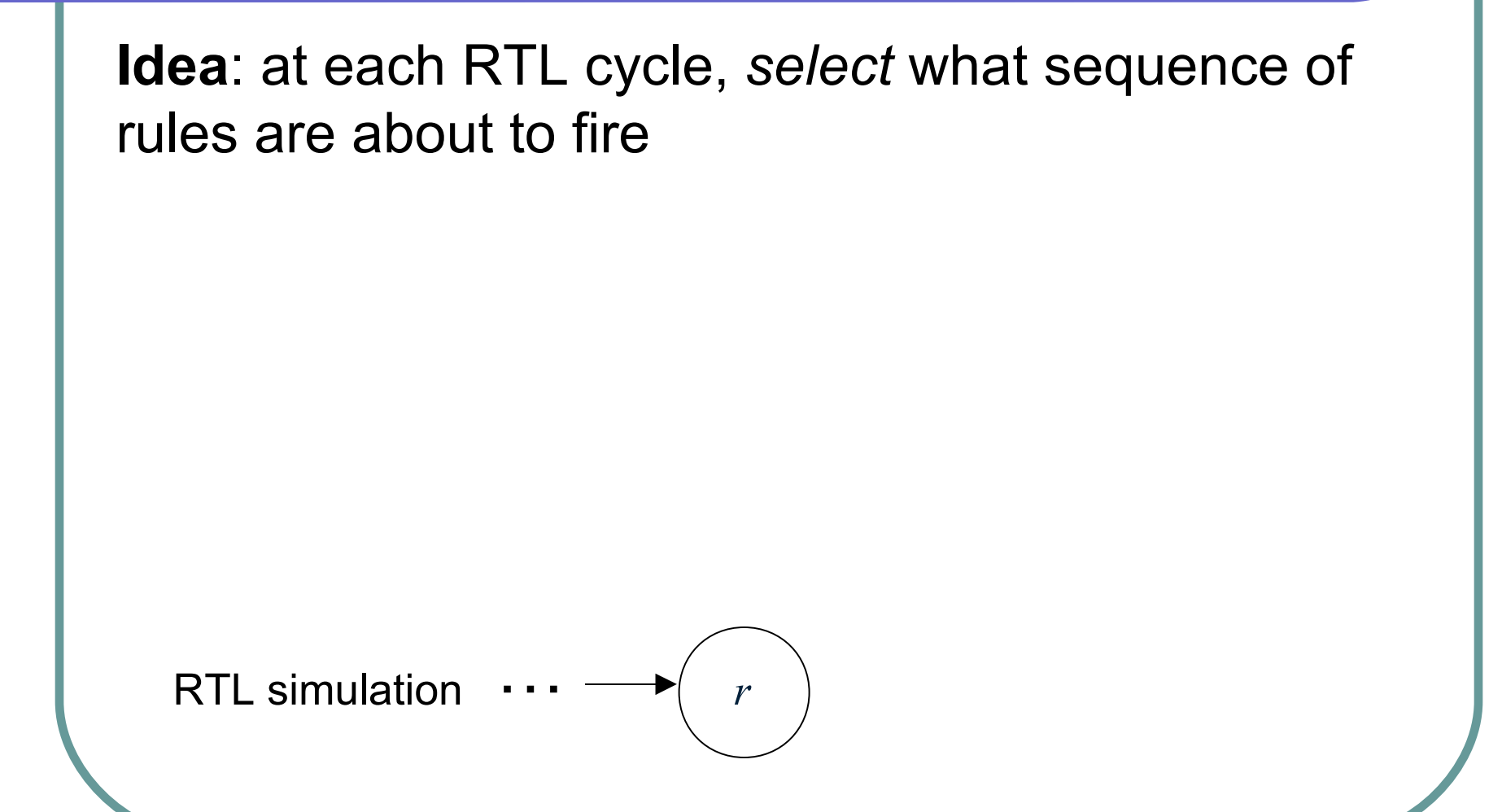

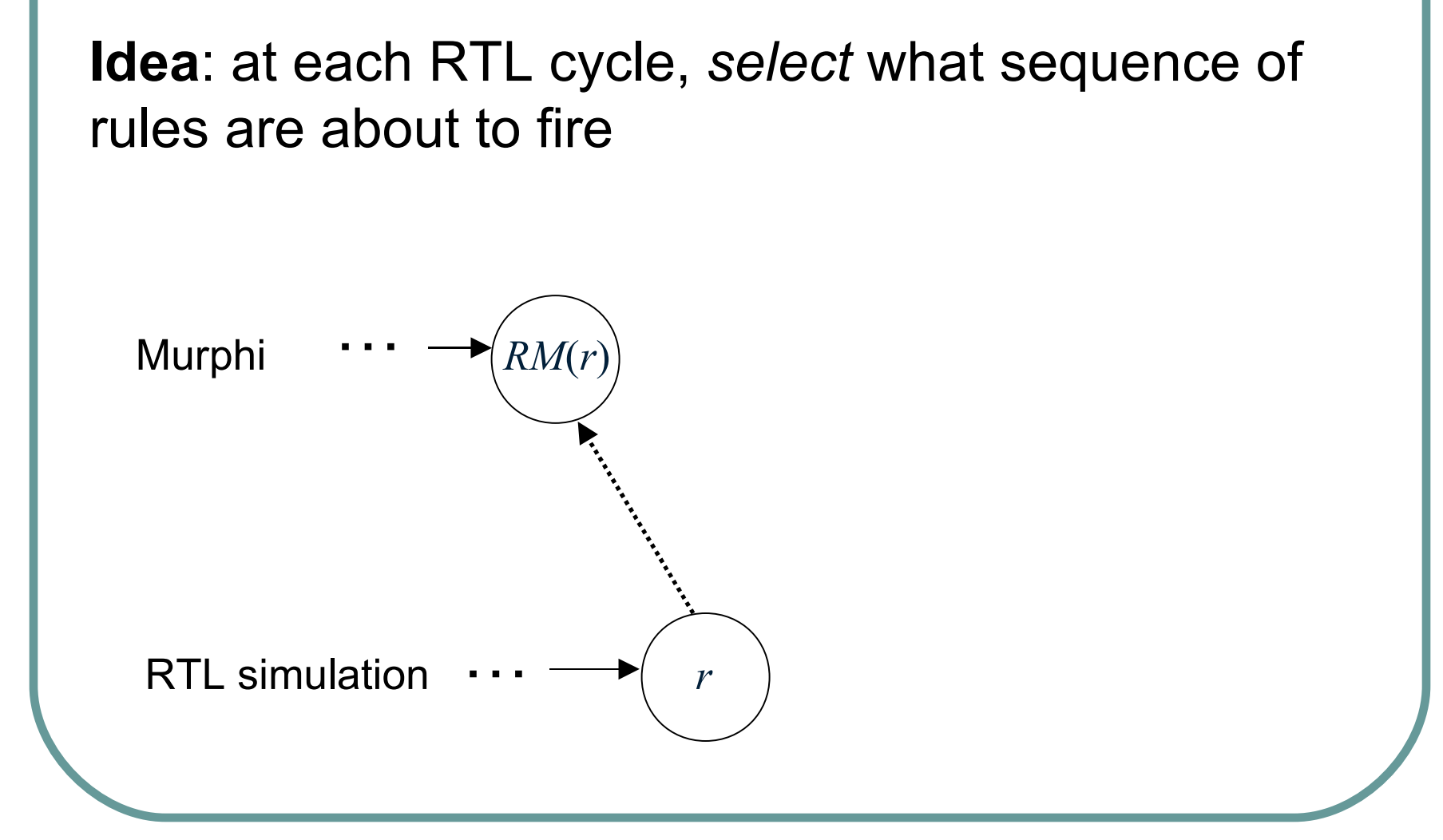

#### **Idea**: at each RTL cycle, *select* what sequence of rules are about to fire

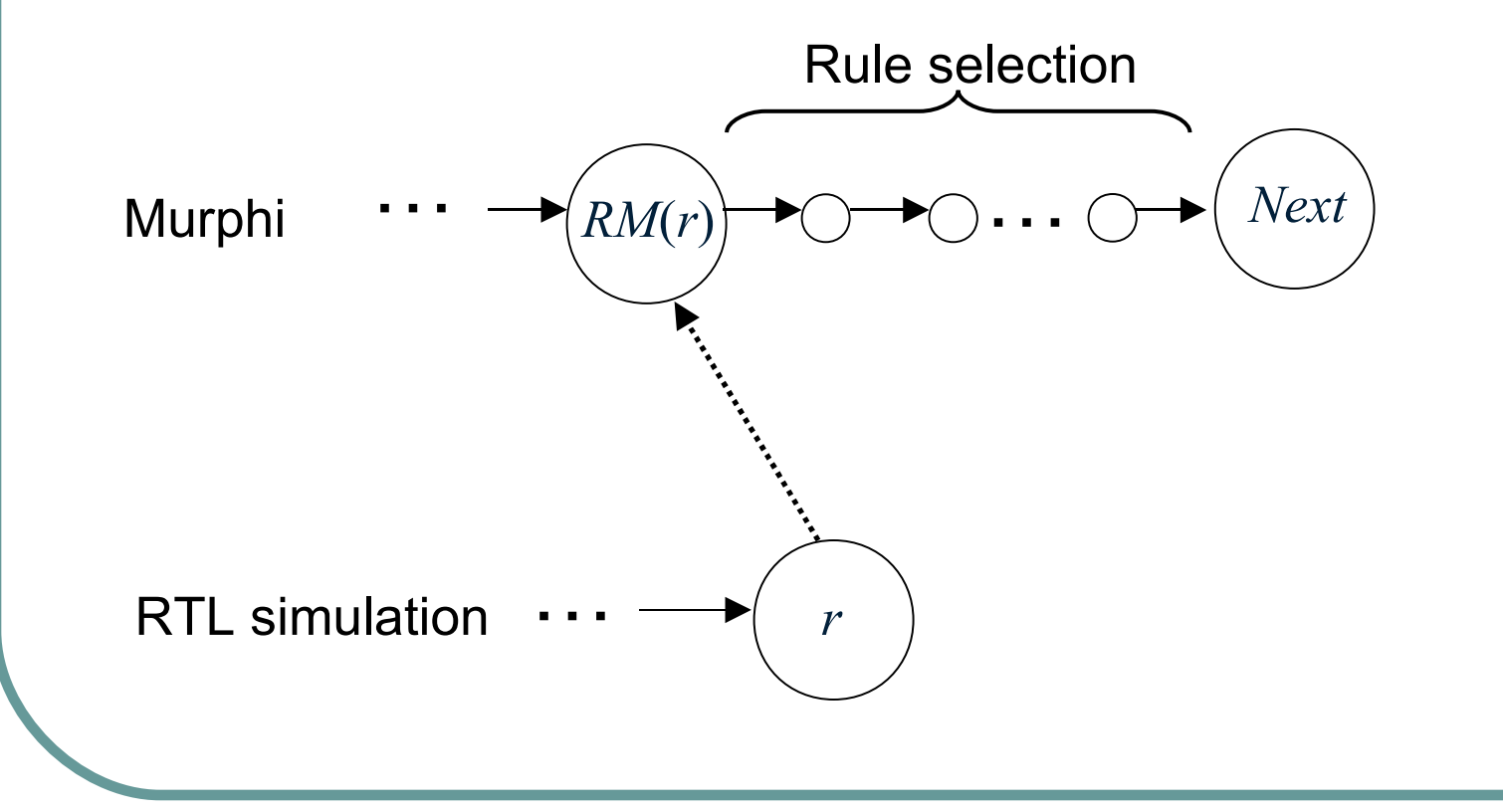

#### **Idea**: at each RTL cycle, *select* what sequence of rules are about to fire

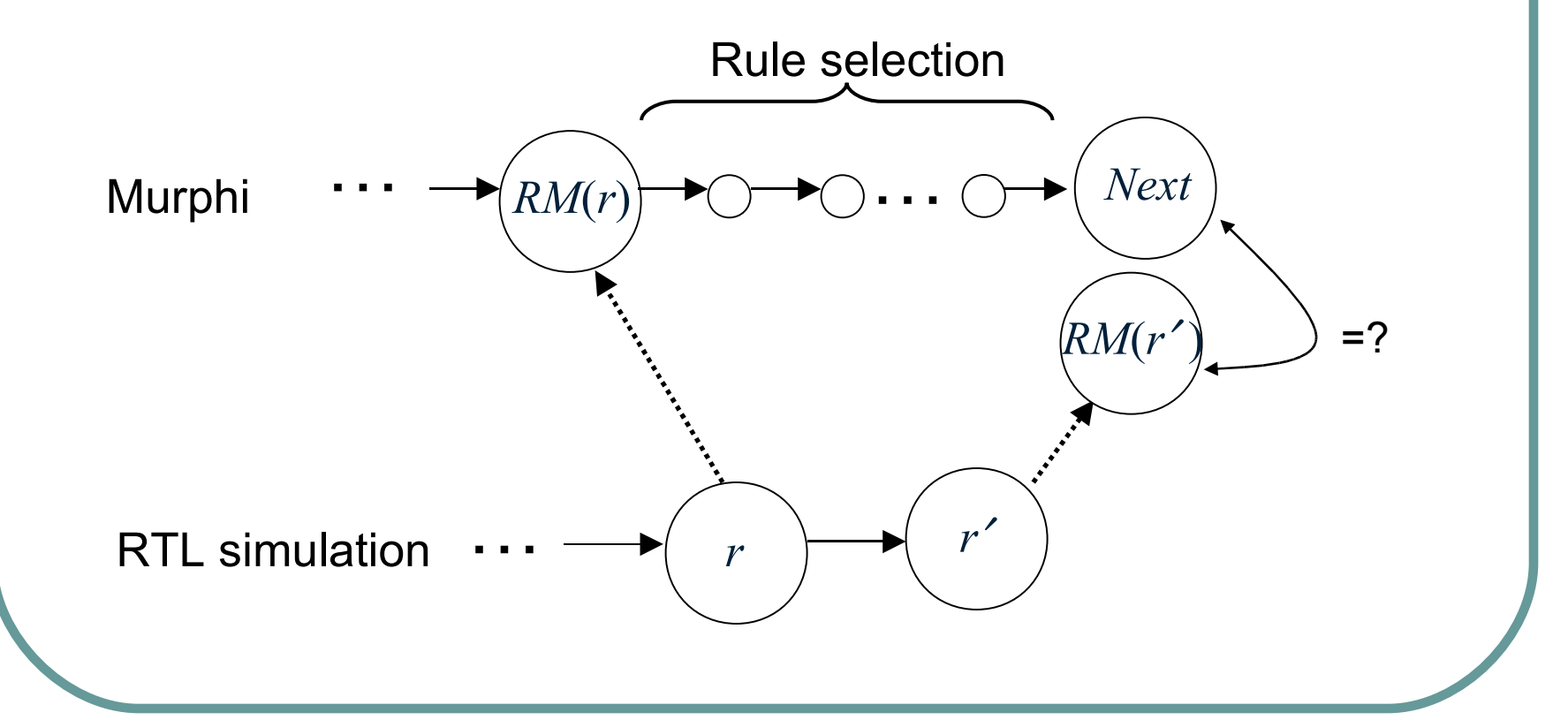

# Example: Toy Cache Controller

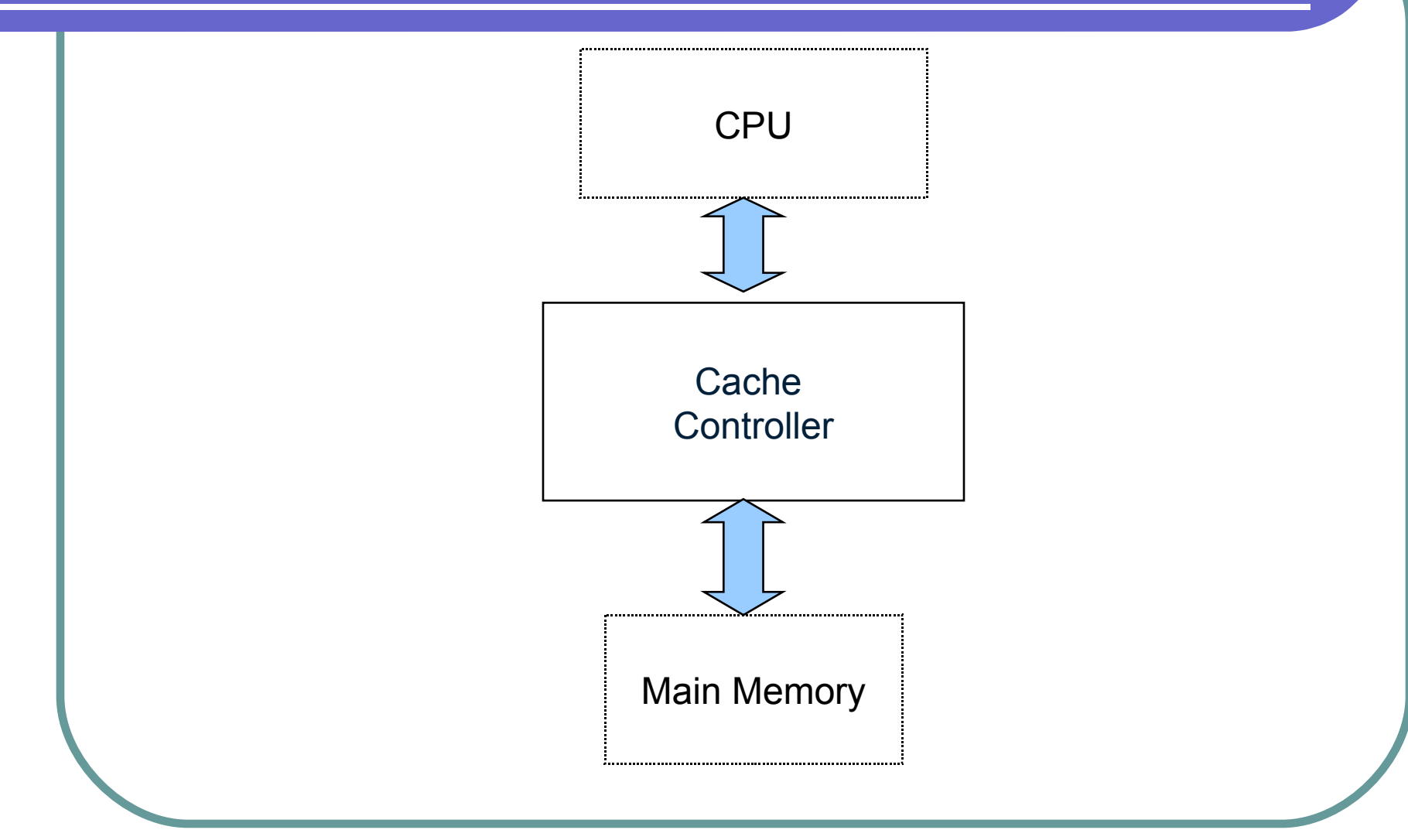

# Toy Cache in Murphi

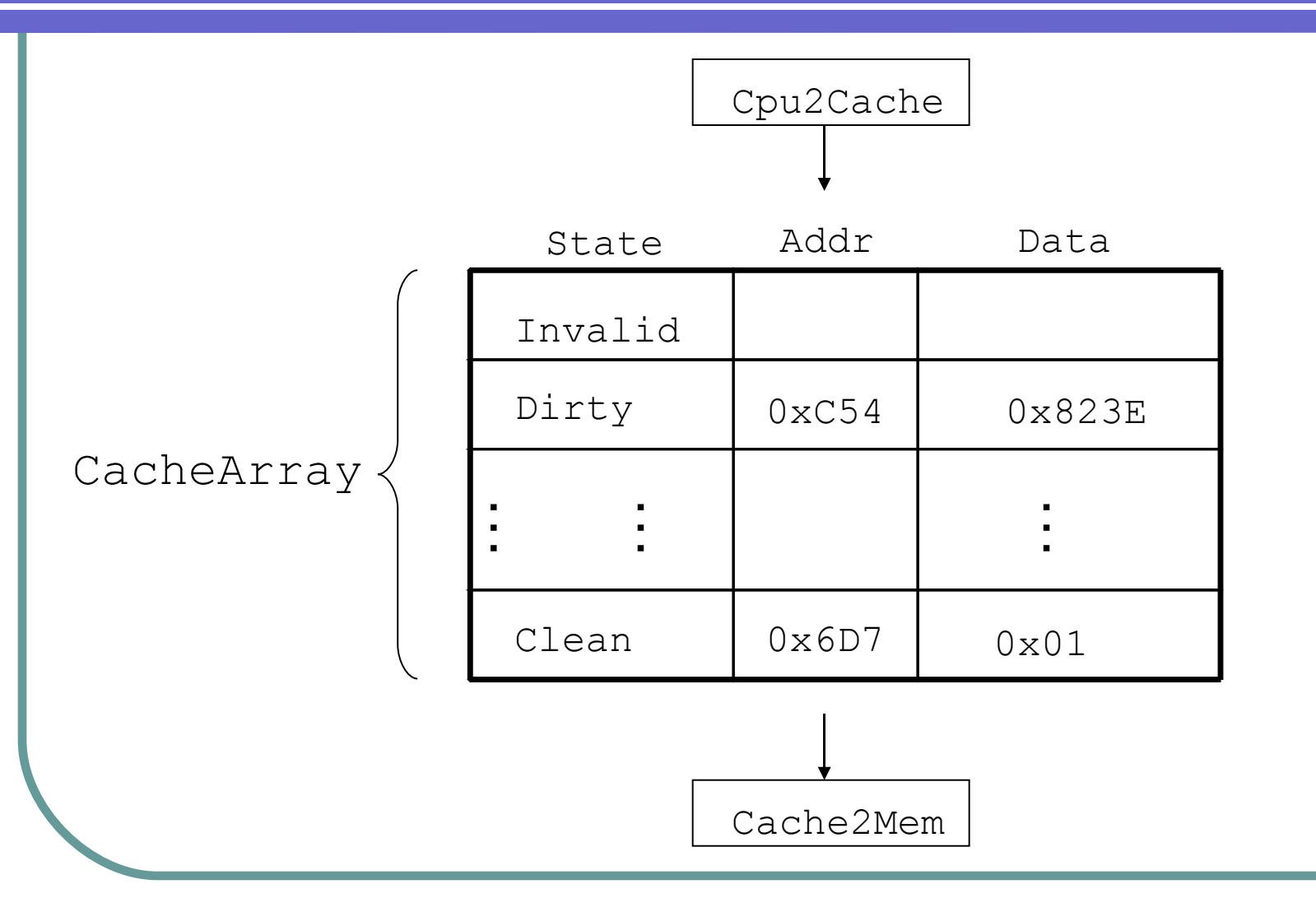

#### Eviction

```
Ruleset i : CacheIndex "Evict"
   CacheArray[i].State != Invalid
==>
   if (CacheArray[i].State == Dirty) begin
     Cache2Mem.opcode := WriteBack;
     Cache2Mem.Addr = CacheArray[i].Addr;
     Cache2Mem.Data = CacheArray[i].Data;
   end;
   CacheArray[i].State := Invalid;
end
```
# Receiving a Store Request

#### **Ruleset i : CacheIndex "Recv\_Store"**

 **Cpu2Cache.opcode = Store &**

**==>**

- **( ( CacheArray[i].State != Invalid & CacheArray[i].Addr = Cpu2Cache.Addr) |**
	- **( addr\_misses\_in\_cache(Cpu2Cache.Addr) & CacheArray[i].State = Invalid ) ) )**

```
 CacheArray[i].Data := Cpu2Cache.Data;
   CacheArray[i].State := Dirty;
   Absorb(Cpu2Cache);
end
```
# Cache Controller RTL

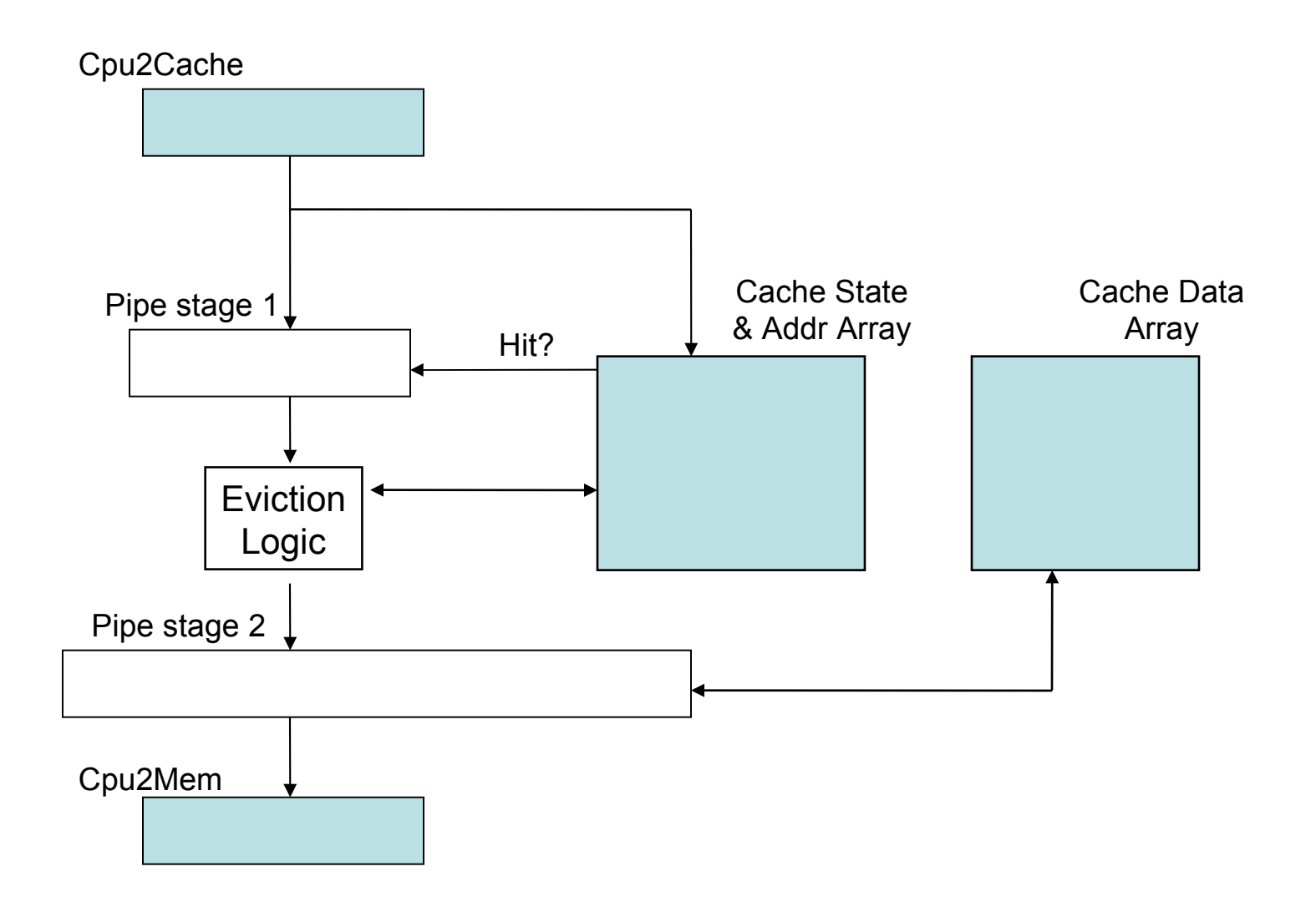

# Example RTL Behavior

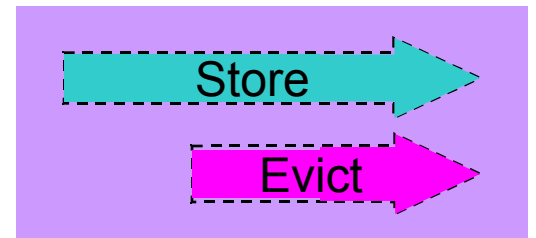

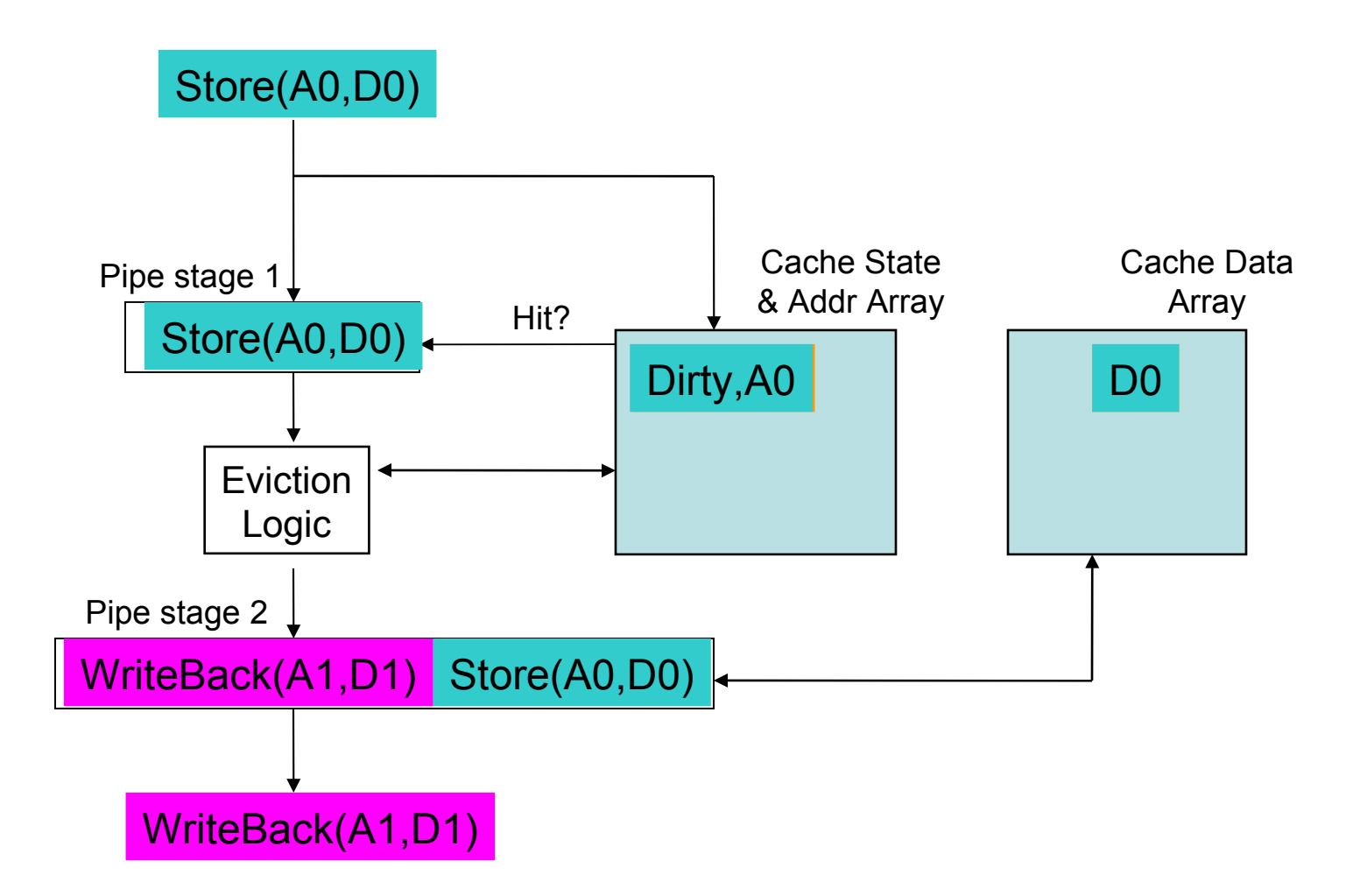

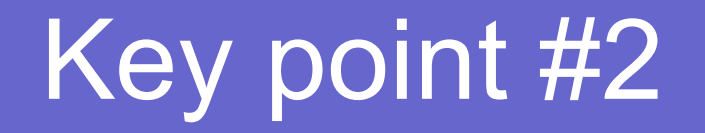

#### Pipelining causes rules that are atomic in Murphi to be non-atomic in the RTL…

This non-atomicity is resolved by the refinement map & history variables

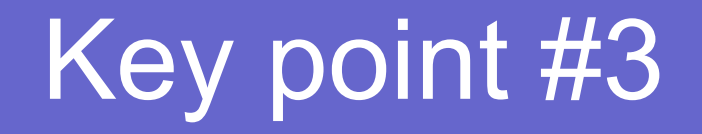

#### Murphi semantics fire one rule at a time, while RTL has true rule concurrency.

This is resolved by *rule selection*, which picks a sequence of Murphi rules to fire @ each RTL clock cycle

#### Example with Refinement Checker

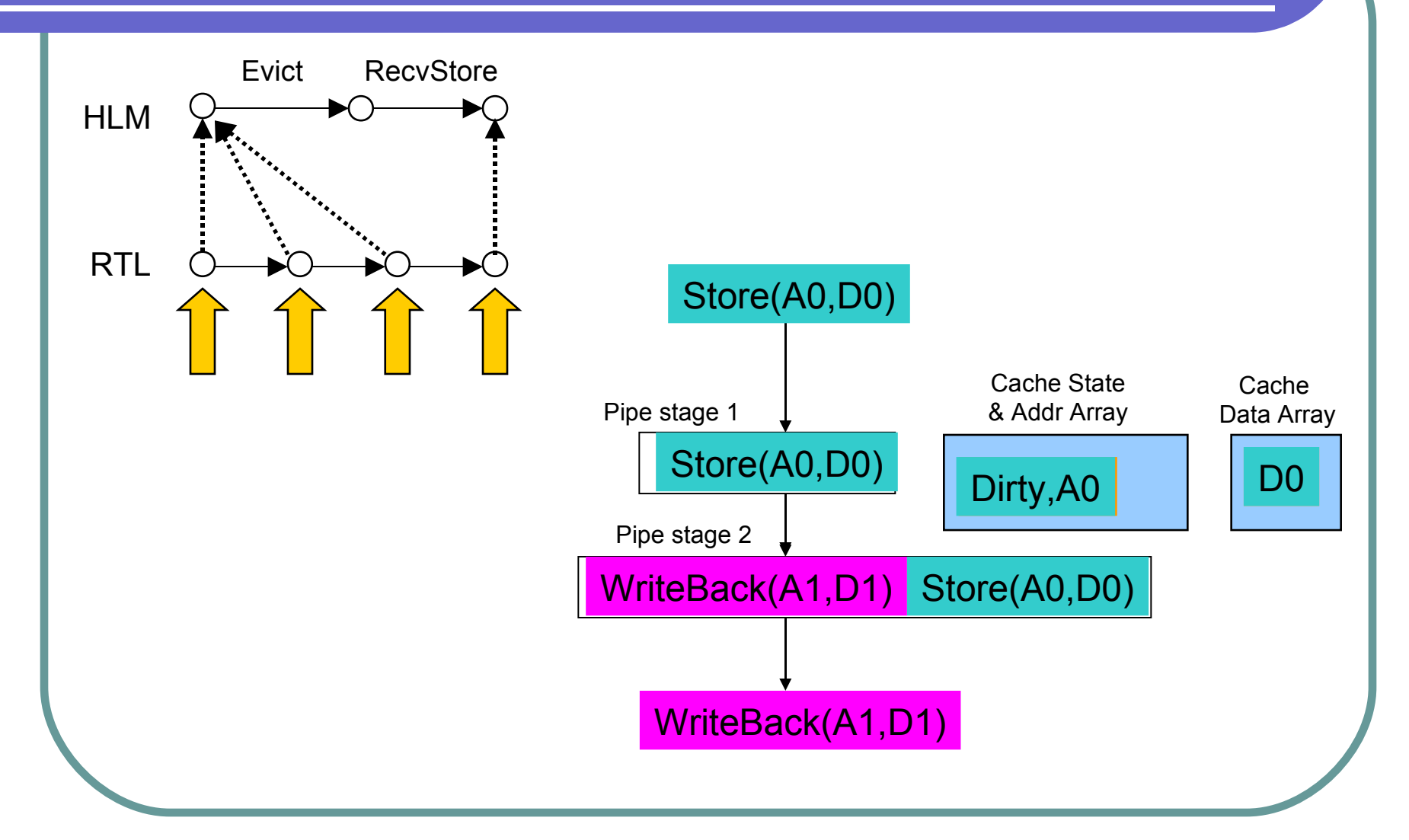

## BTW: Everything's System Verilog

HW designers

HW validators

RTL design under verification

- Test stimulus
- Refinement Map
- Rule Selection

Paper gives disciplined approach to writing SV code for these buggers

Us (FV team)

**• High Level Model** 

in consultation with Architects

compiled into SV by a tool *mu2sv*

⇒any off-the-shelf SV simulator works

### mu2sv

- Translates a Murphi model into SV
- Typedefs, procedures, functions, procedures, invariants
- State variables get wrapped in a record type called **MURPHI\_STATE**
- Murphi rule **R** becomes SV function

```
function MURPHI_STATE R_sv(MURPHI_STATE ms,...);
```
- Errors if invoked when **R**'s guard is false in **ms**
- Rule coverage logging
	- Valuable feedback for test-writers

# Inspiration

- S. Tasiran, Y. Yu, and B. Batson, *Linking simulation with formal verification at a higher level*. IEEE DToC, 2004.
	- Used TLA+ & linked TLC model checker to simulation engine
	- Done as research *after* the project was complete
	- Showed that subtle bug would have been caught

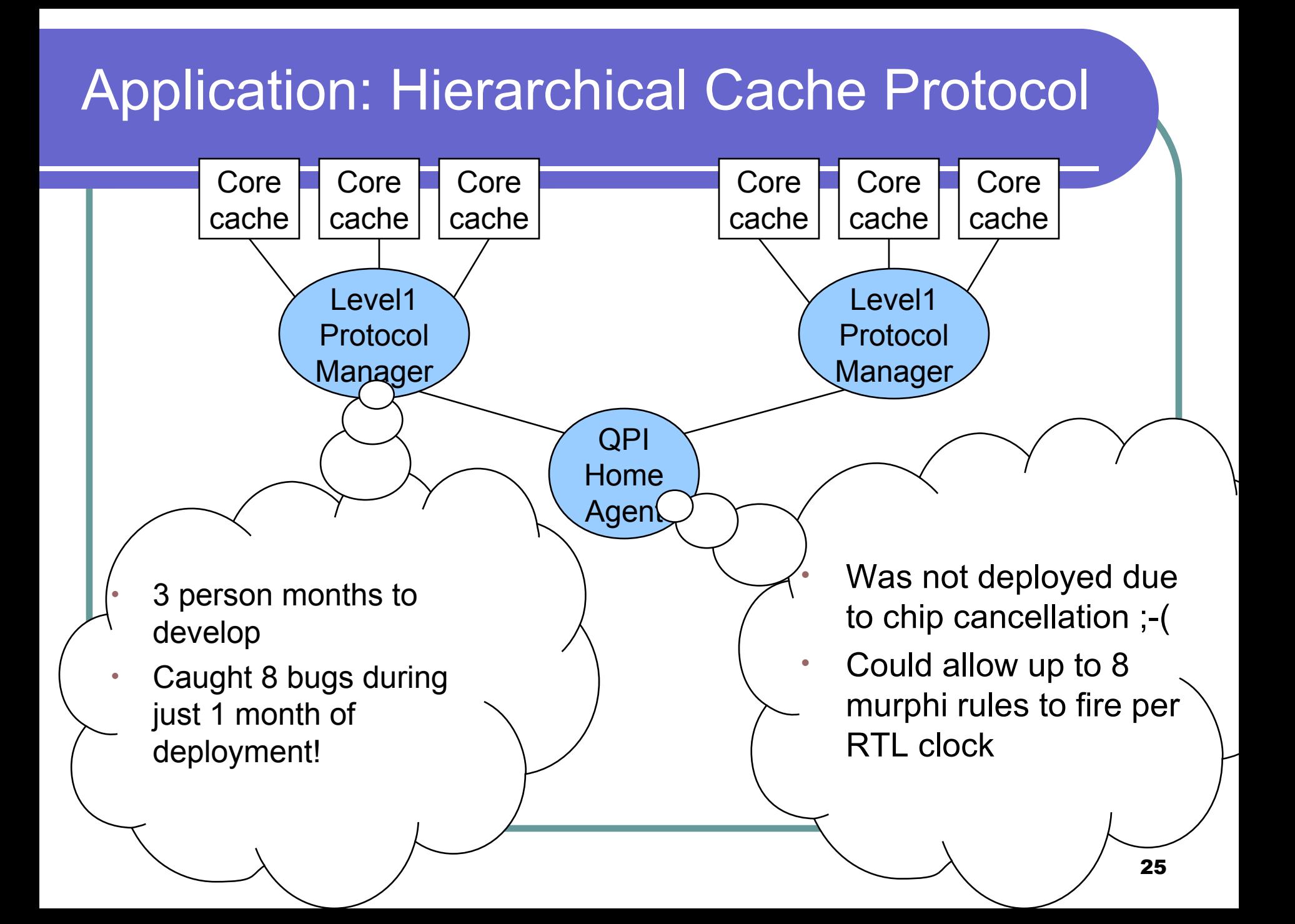